## 最終回 スペシャル プログラム

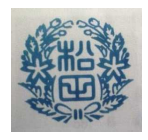

 下のAかBが完成だ。どちらかを選んで完成させたら、自由にコードを加えて オリジナルにするんだ。どんな工夫をするか、授業までイメージしてみよう。

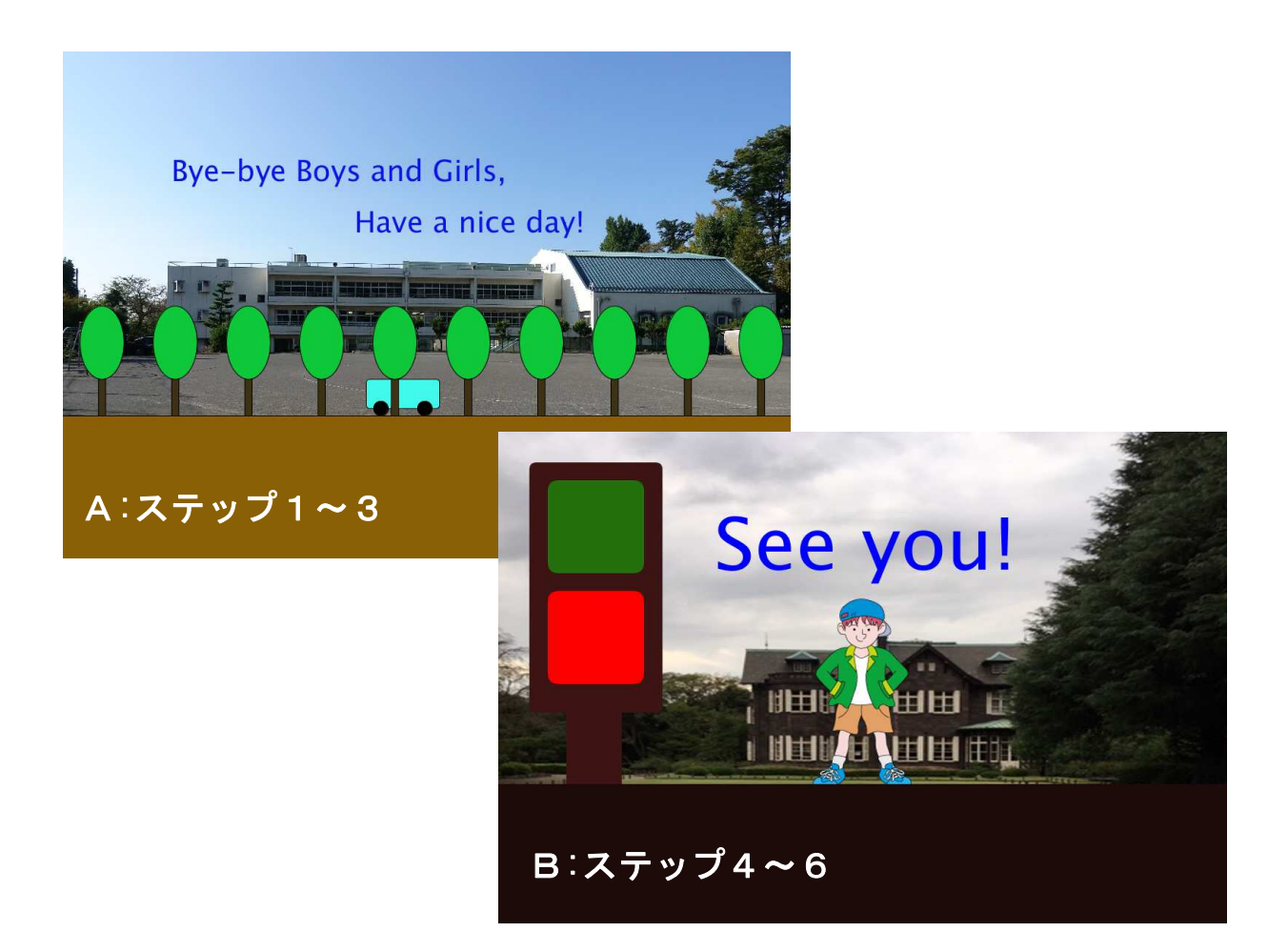

## 参考にしてね。

size(X座標,Y座標); line(X座標,Y座標,X座標,Y座標); ellipse(X座標,Y座標,横幅,縦幅); rect(X座標,Y座標,横幅,縦幅,○); triangle(X座標,Y座標,X座標,Y座標,X座標,Y座標);  $fill(R, G, B, O)$ ; stroke(R,G,B); noStroke( ); strokeWeight(?); background(R, G, B);

```
int a; または int a=O;
float a; または float a=○;
for(int i=○; i<○; i=i+○または i=i-○)
if(a<O または a<=O) { 実行したいコード }
if(a>○ または a>=○) { 実行したいコード }
void setup(){ }
void draw() }
mouseX, mouseY
textSize( ? );
text("~~~~~",X座標,Y座標);
frameRate(?);
```